#### **Felhő alapú hálózatok Konténer alapú virtualizáció**

Simon Csaba

2018 tavasz

Budapesti Műszaki és Gazdaságtudományi Egyetem

# **KONTÉNEREK**

## **Virtualizáció és teljesítmény?**

- » Motiváció:
	- » Virtualizáció = valamiben(fut\_valami)
		- » 2x kell elvégezni egyes feladatokat
	- » Teljesítmény növelés: a "valamiben" overhead csökkentése

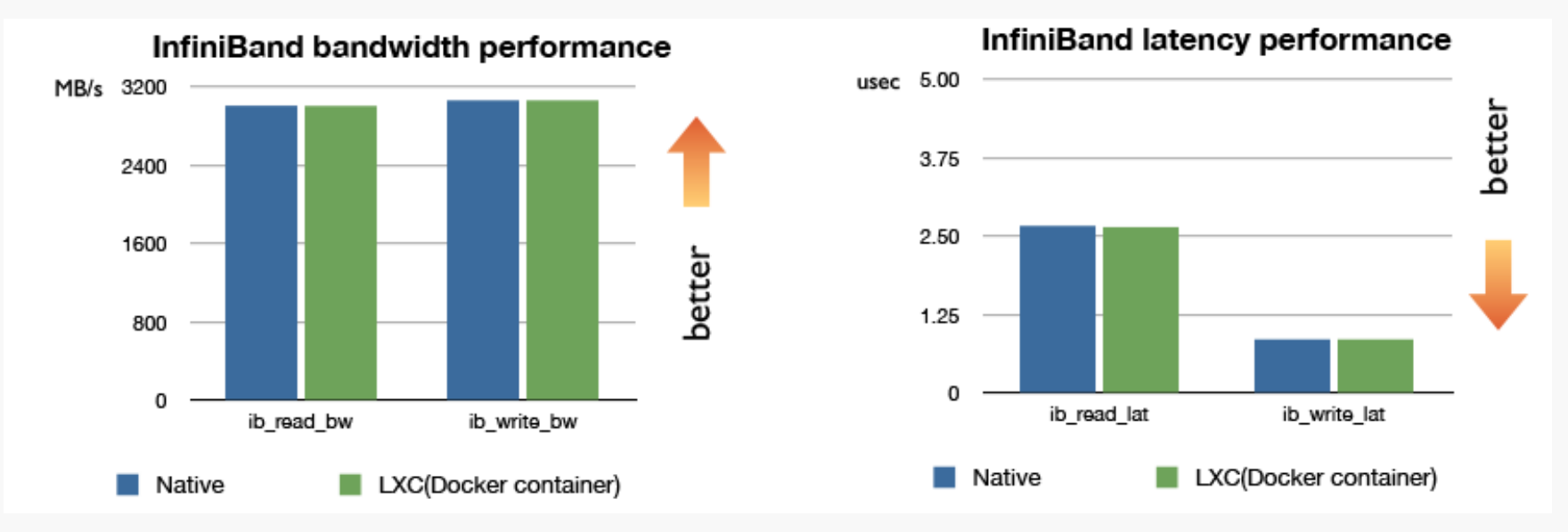

### **Konténer metafora: áruszállítás probléma**

- » Logisztikai (menedzsment) kérdés
	- » Sok szállítási platform, sok árutípus
	- » Egy közös csomagoló-egység

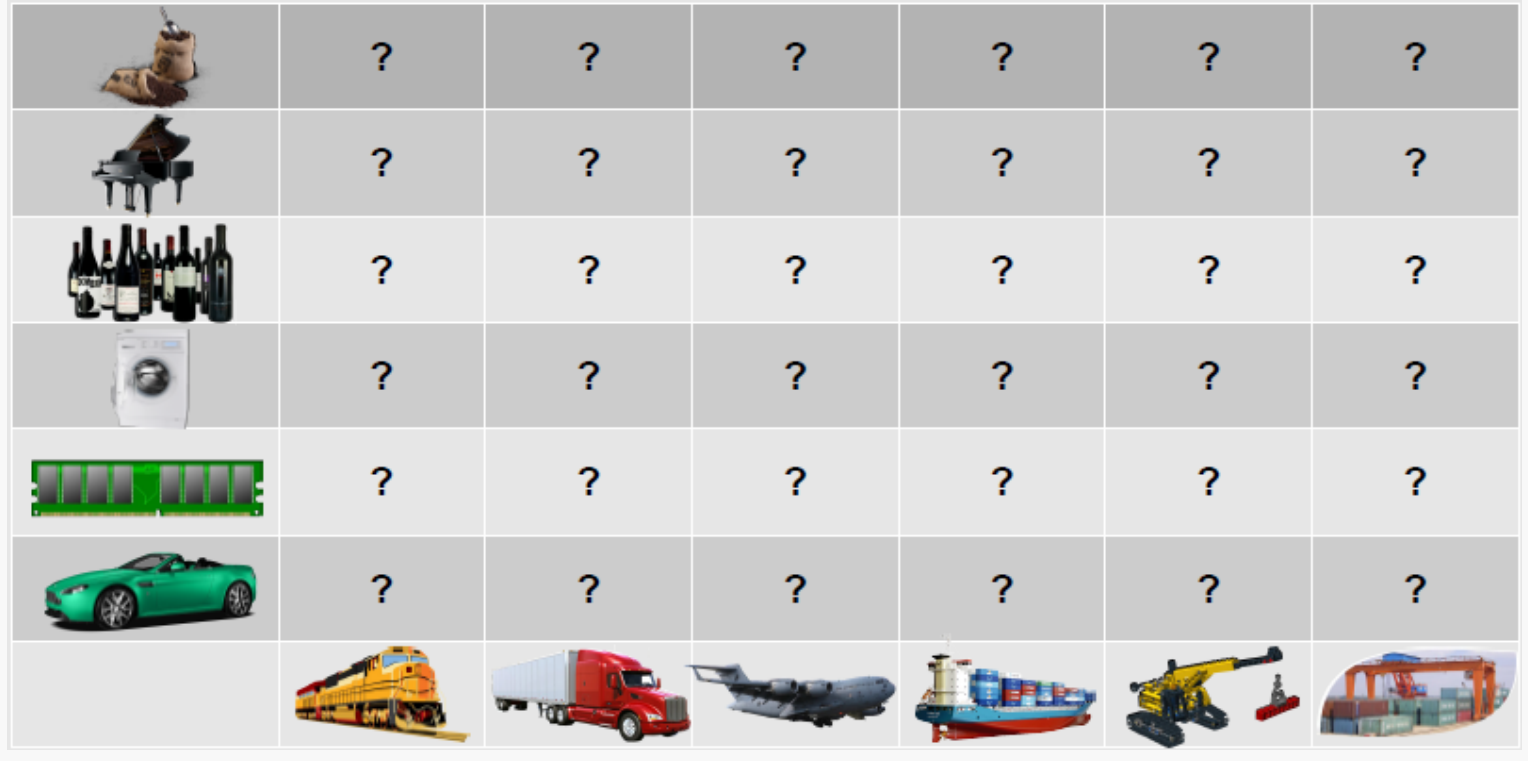

#### **Konténer metafora: inter-modális konténer**

- » Logisztikai (menedzsment) kérdés
	- » Sok szállítási platform, sok árutípus
	- » Egy közös csomagoló-egység
	- » KONTÉNER (egységes, köztes szállítási egység)

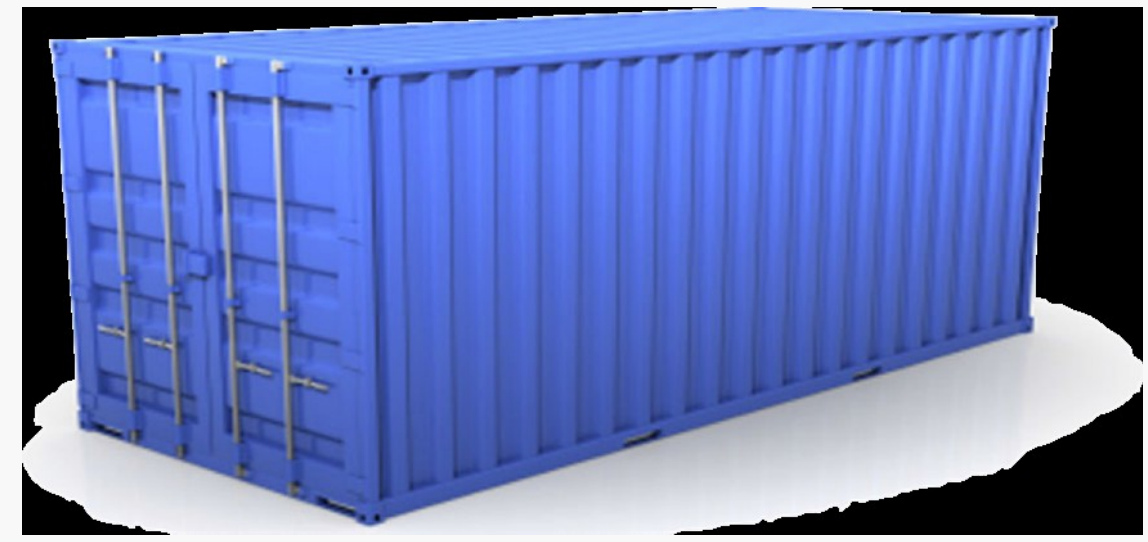

### **Kódok "szállítása" virtualizációs megoldásokhoz**

- » Szállítási platform => végrehajtási környezet
- » Árutípus => számítási feladat

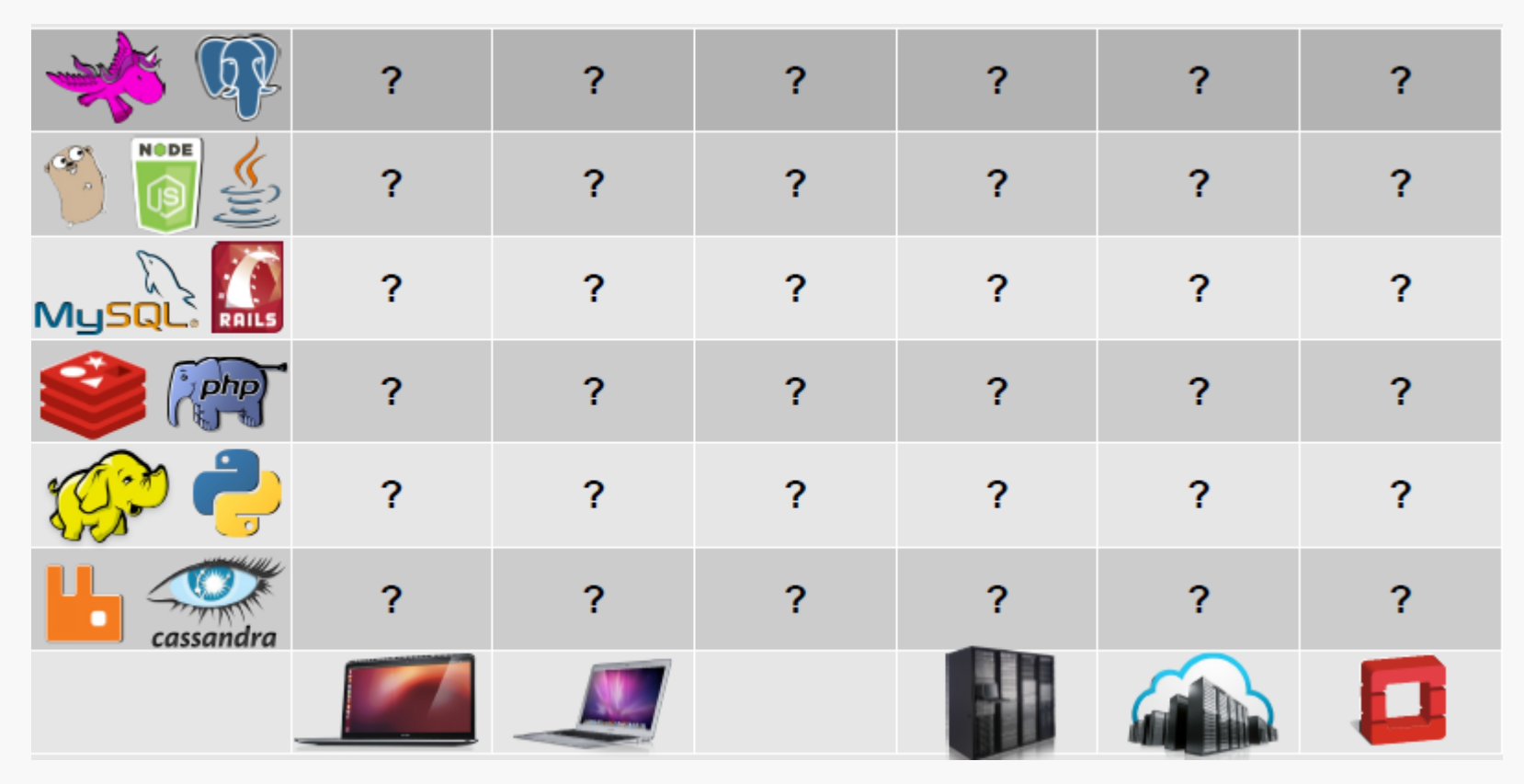

### **Alkalmazás-konténerek**

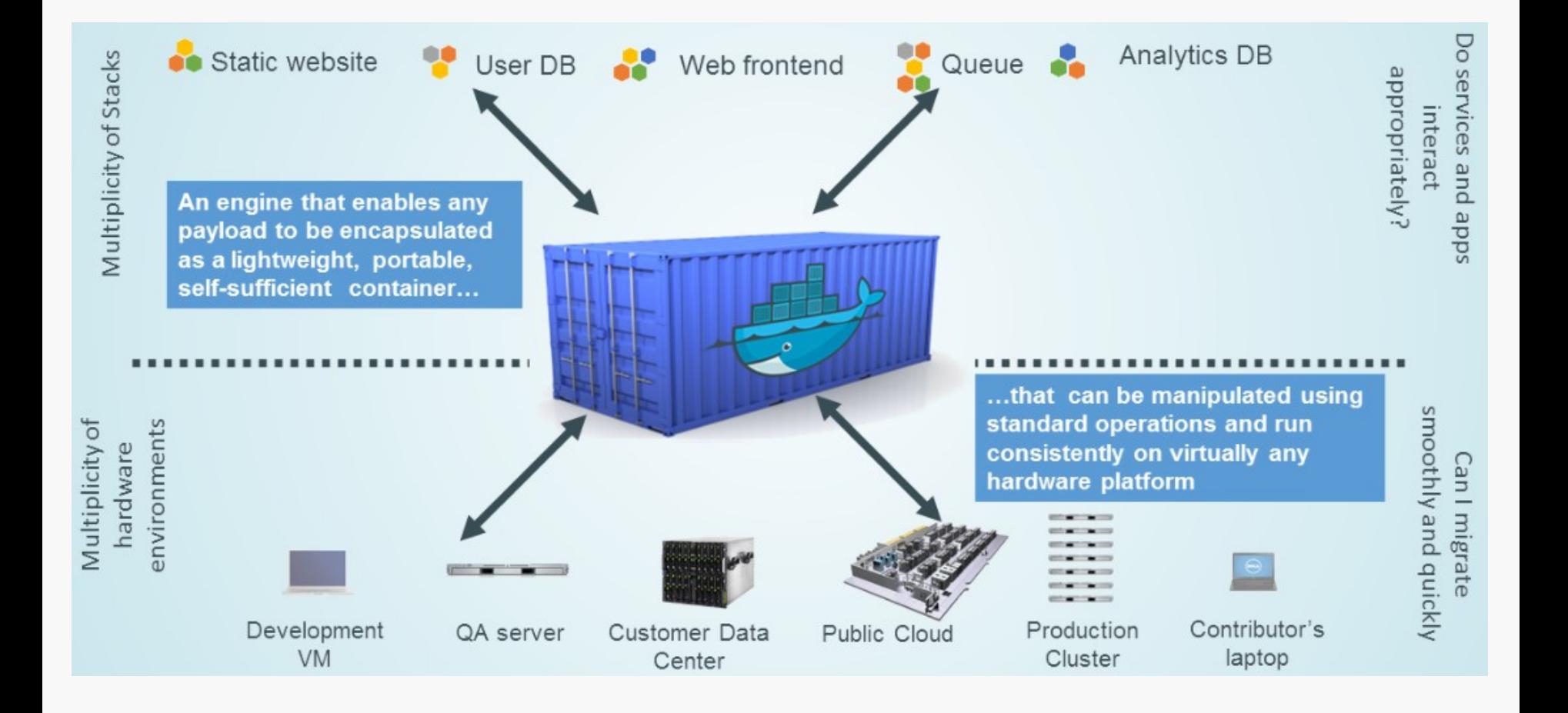

# **A Linux konténerek mindent megoldanak (khm)**

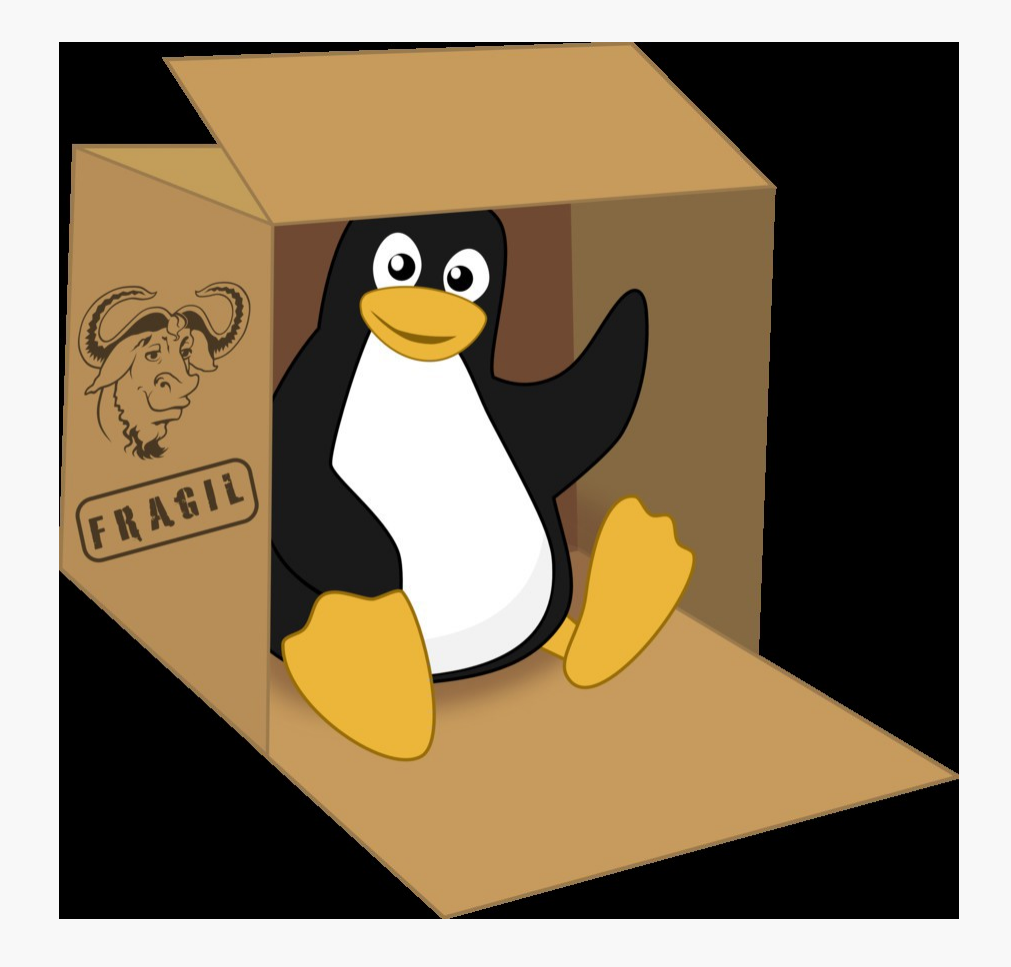

#### **Zárójel: esettanulmány (miért is választják a Dockert a felhő helyett?)**

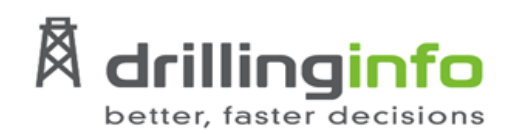

#### **Running Your Services On Docker**

**Robert Bastian: An experience report** 

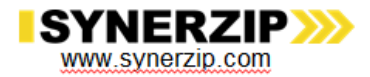

Webinar Series 2015

#### **Why Docker?**

My World Needed To Change

- » 5+ individual teams building "micro services" in Java and Scala
- » Frictionless deployment of "micro-services" using Chef & AWS
- » 25+ separate "micro-services" deployed in the previous 18 months
- » Each service is typically deployed to a single AWS virtual machine
- » Each service is deployed 6x dev, test, staging (2x) and production  $(2x)$
- » 25+ "micro-services" became nearly 150 AWS virtual machines

#### **Why Docker? COST!**

The AWS bill is too damn high!

- » Decline in the global price of oil causing churn in our business
- » 6 AWS virtual machines per service isn't sustainable with our budget
- » AWS monthly bill started to gain visibility from sr. management and **the board**

#### **Why Docker? WASTE!**

We weren't using the compute and memory resources purchased from AMZN!

- » Nearly all "micro-services" were at 1% CPU utilization
- » Nearly all "micro-services' were only using 40% of memory (JVM)
- » 150+ virtual machines essentially sitting idle

#### **Why Docker? LOCK IN!**

How would we leave AMZN if we wanted to?

- » Could we use Drillinginfo IT's Openstack platform?
- » What about alternate IaaS providers like Rackspace or Azure?
- » What about Container as a Service (CaaS) providers like Joyent, Tutum or Profitbricks?
- » What about using Amazon's Container Service?

**My World Needs To Change - Problem Statement**

"How can we **deploy fewer** virtual machines while **increasing the density and utilization** of services per machine **without locking** us into a specific IaaS provider?"

#### **Why Docker Is Important - Before Containers**

Very inefficient use of memory and CPU resources

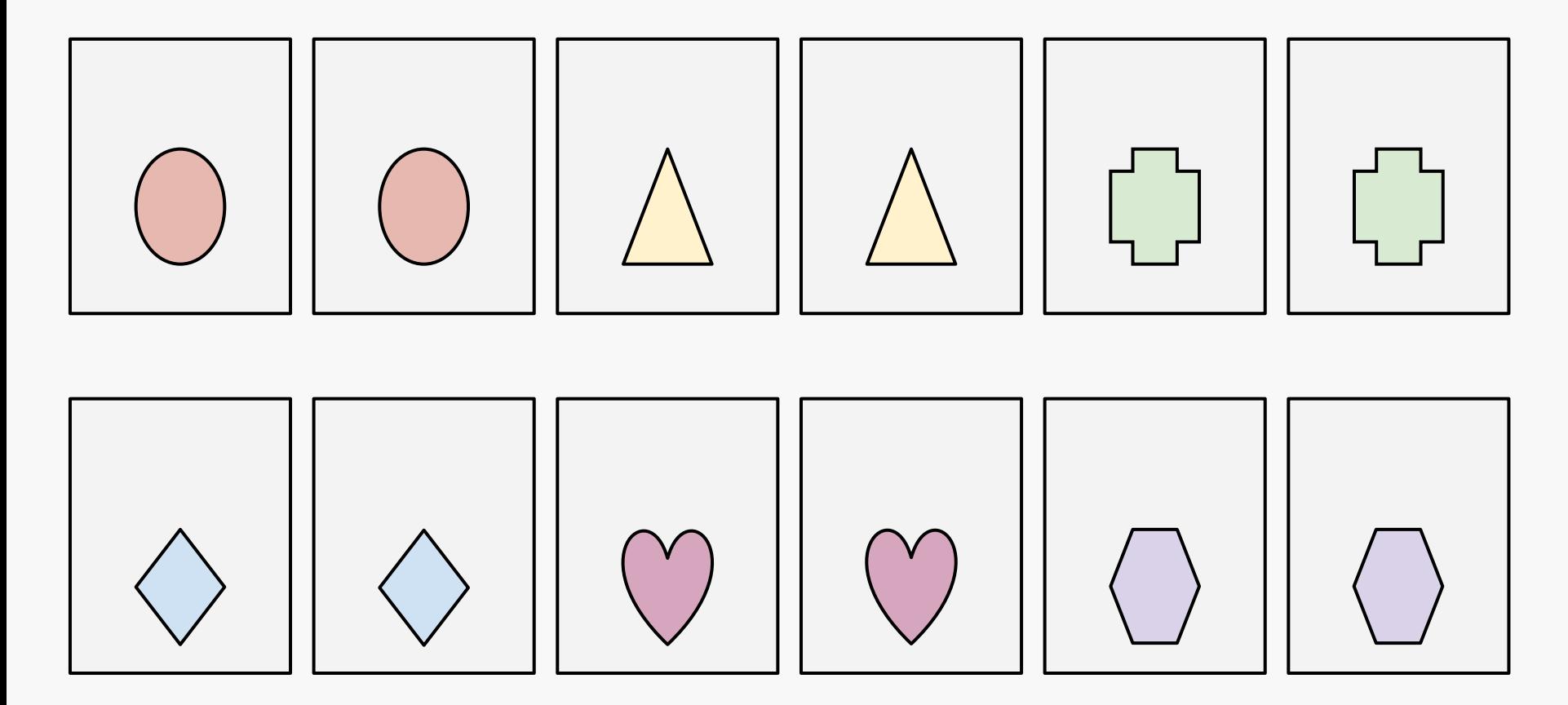

#### **Why Docker Is Important - After Containers**

Isolated services in fewer VMs...

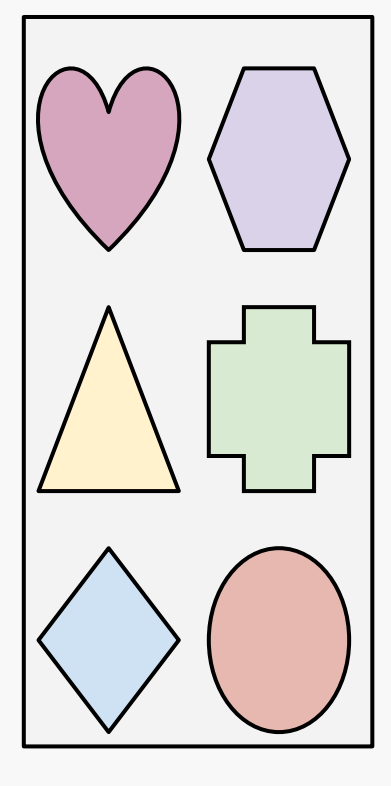

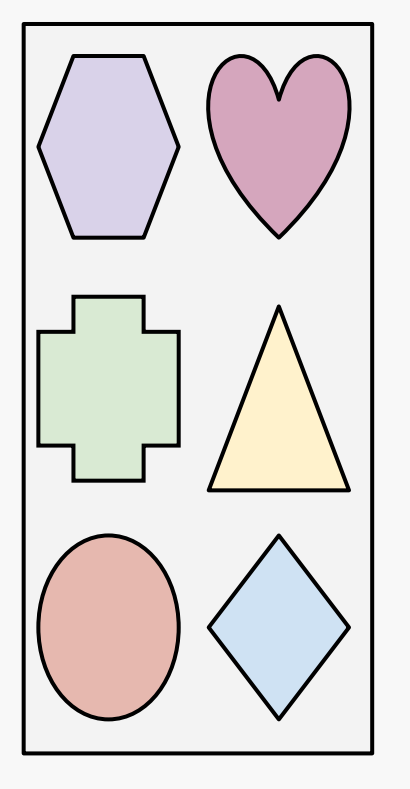

… and use VMs more efficiently.

#### **Why Is Docker Important?**

Docker container technology provides our "micro-services" platform:

- » Increased **density** of **isolated** "micro-services" per virtual machine (9:1!)
- » Containerized "micro-services" are **portable** across machines and providers
- » Containerized "micro-services" are much **faster** than virtual machines

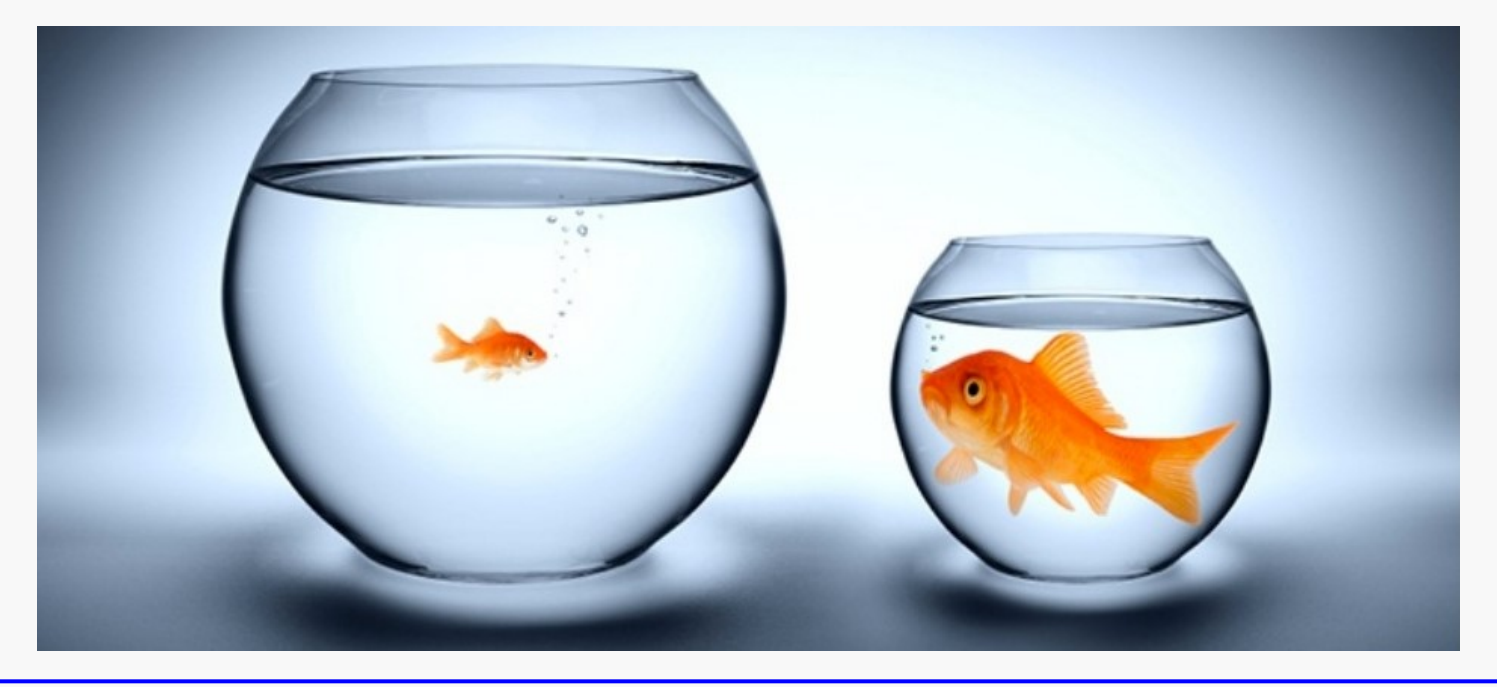

#### **Zárójel vége**

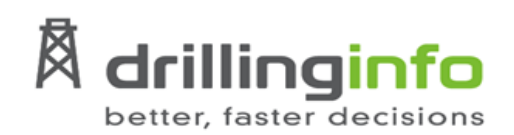

#### **Running Your Services On Docker**

Robert Bastian: An experience report

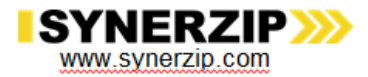

Webinar Series 2015

### **Bevezető: Linux konténerek**

- Konténer = Operation System Level virtualization method for Linux
	- Operációs rendszer (Linux) szintű virtualizációs megoldás

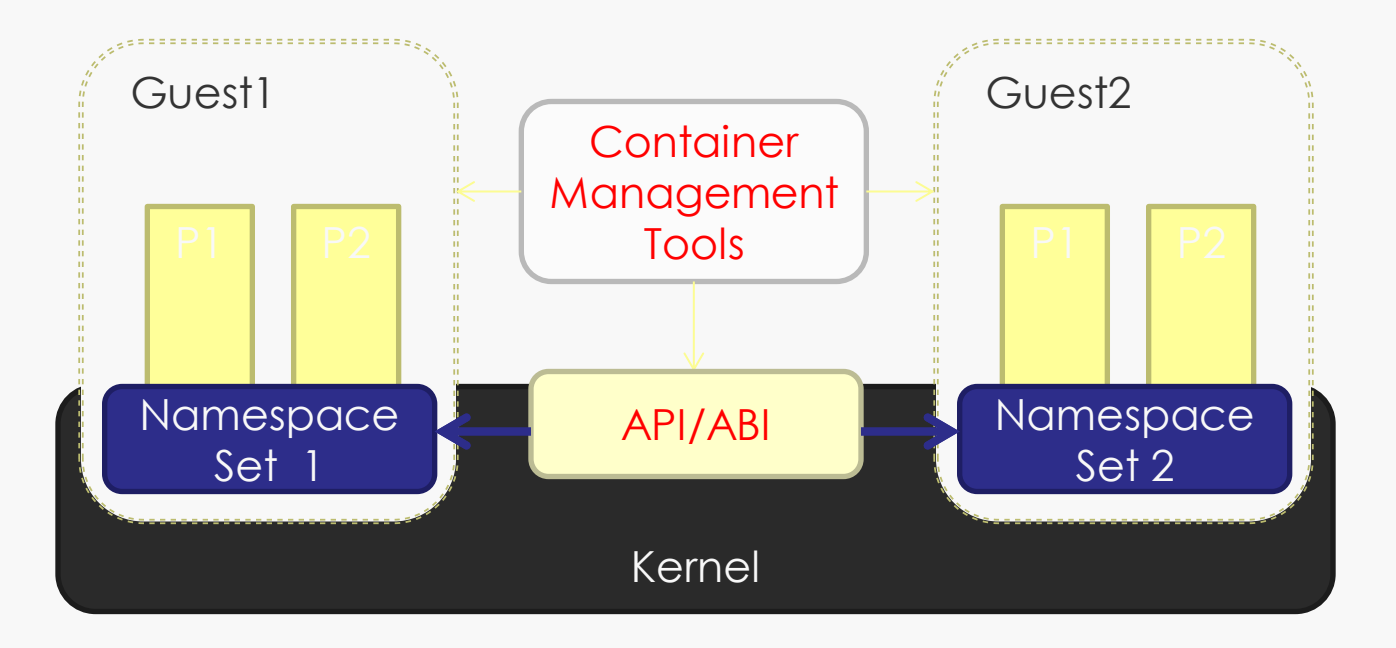

**Bevezető: motiváció**

■ Miért van szükség rá?

**Jobb teljesítmény** 

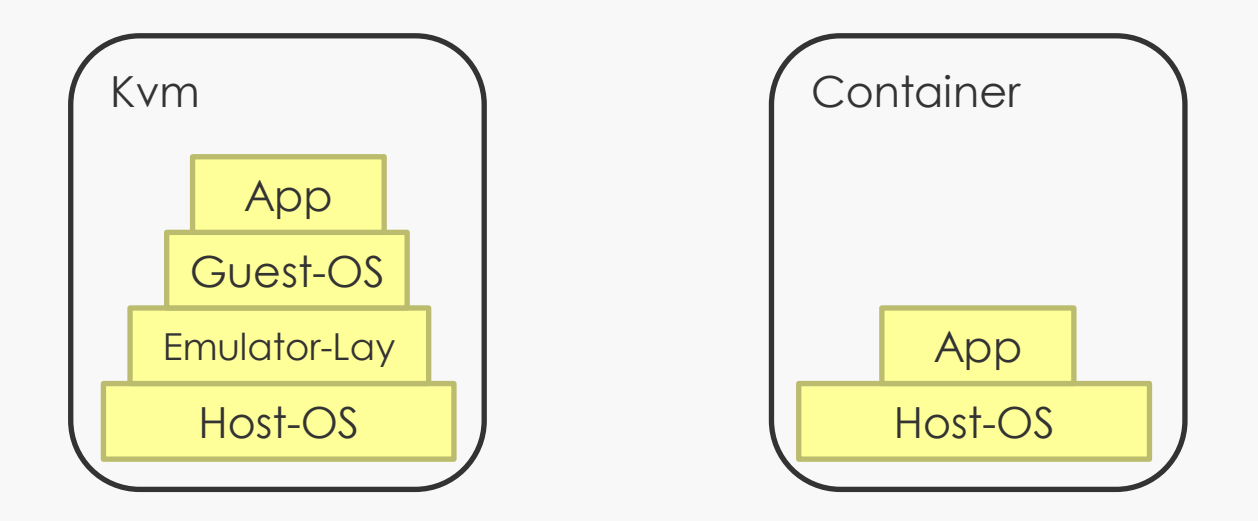

**Több-bérlős virtualizációs kötnyezet** ■ multi-tenant

# **LINUX NÉVTÉR**

# **Namespaces (névterek)**

- Rendszer erőforrásainak elszigetelése
- 6 névtér van a Linux Kernelben
	- **Mount**
	- **UTS**
	- **IPC**
	- **Net**
	- **Pid**
	- **User**

#### **Mount Namespace**

#### **Saját fájlrendszer**

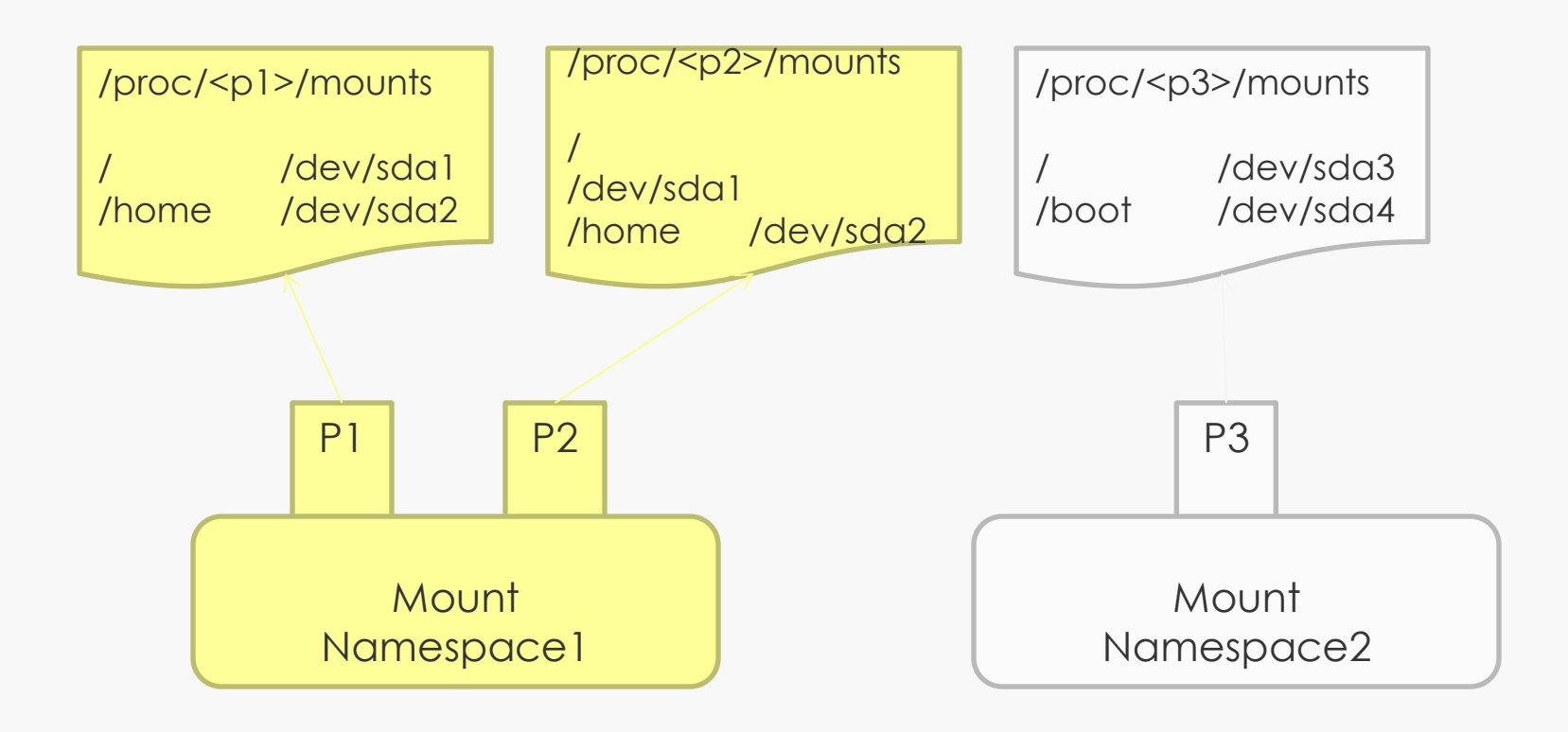

#### **UTS Namespace**

#### $\blacksquare$  UTS = UNIX Timesharing System Saját uts-infó

UTS namespace1 ostype: Linux osrelease: 3.8.6 version: … hostname: uts1 domainname: uts1 UTS namespace2 ostype: Linux osrelease: 3.8.6 version: … hostname: uts2 domainname: uts2 Változatlan Módosítható

#### **IPC Namespace**

- **IFC: InterProcess Communication**
- **Processzek közti kommunikációt izolál:** 
	- **shared memory**
	- **Semaphore**
	- **nessage queue**

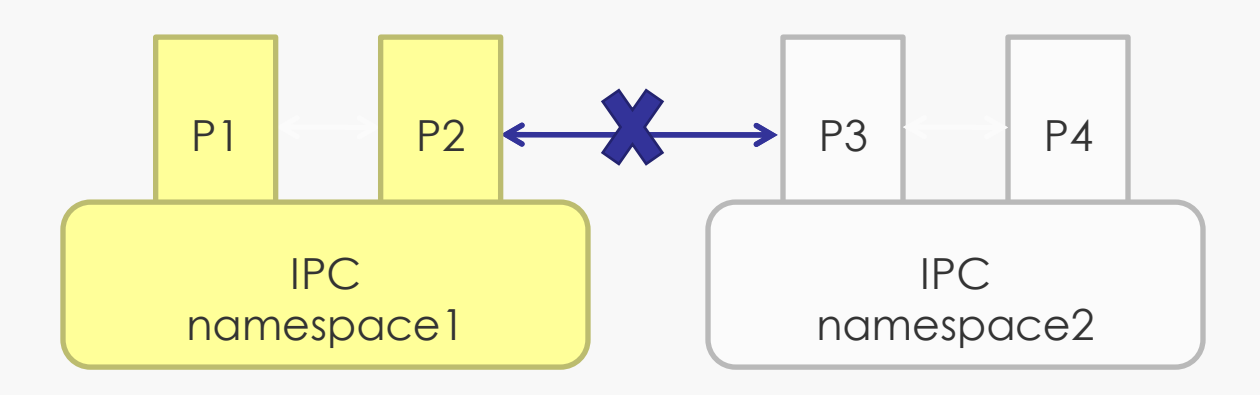

#### **Net Namespace 1/2**

#### ■ Net namespace: a hálózati erőforrásokat rejti el

Net devices: eth0 IP address: 1.1.1.1/24 **Route** Firewall rule **Sockets** Proc sysfs …

Net Namespace1

Net devices: eth1 IP address: 2.2.2.2/24 Route Firewall rule **Sockets** Proc sysfs

Net Namespace2

…

## **Net Namespace 2/ 2**

- » A kernel elrejti egymástól a két külön hálózati névteret
- » Ha át kell hidalni a fizikai interfész és a névtér közötti rést
	- » routing

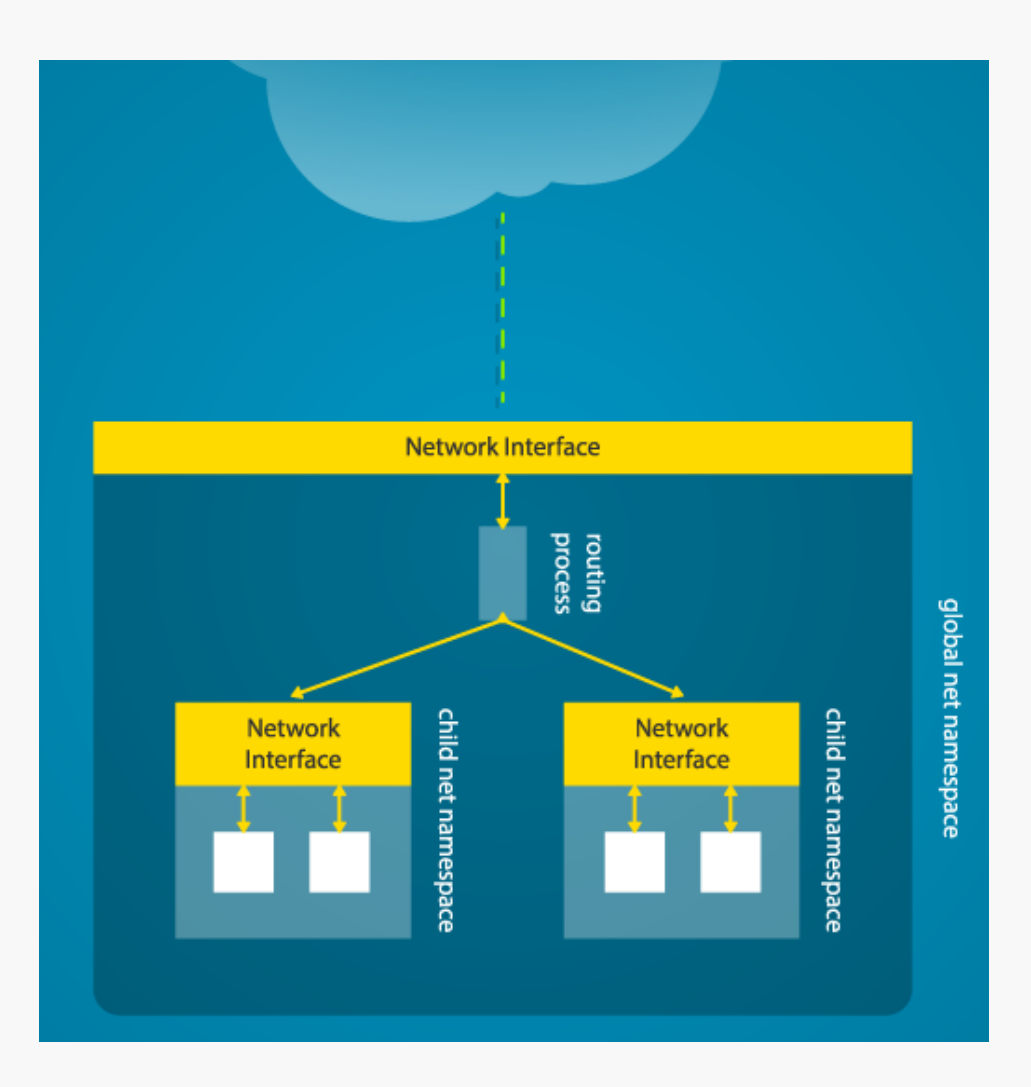

#### **PID Namespace**

- **PID: Process ID**
- Hierarchikus rendszerben virtualizálja

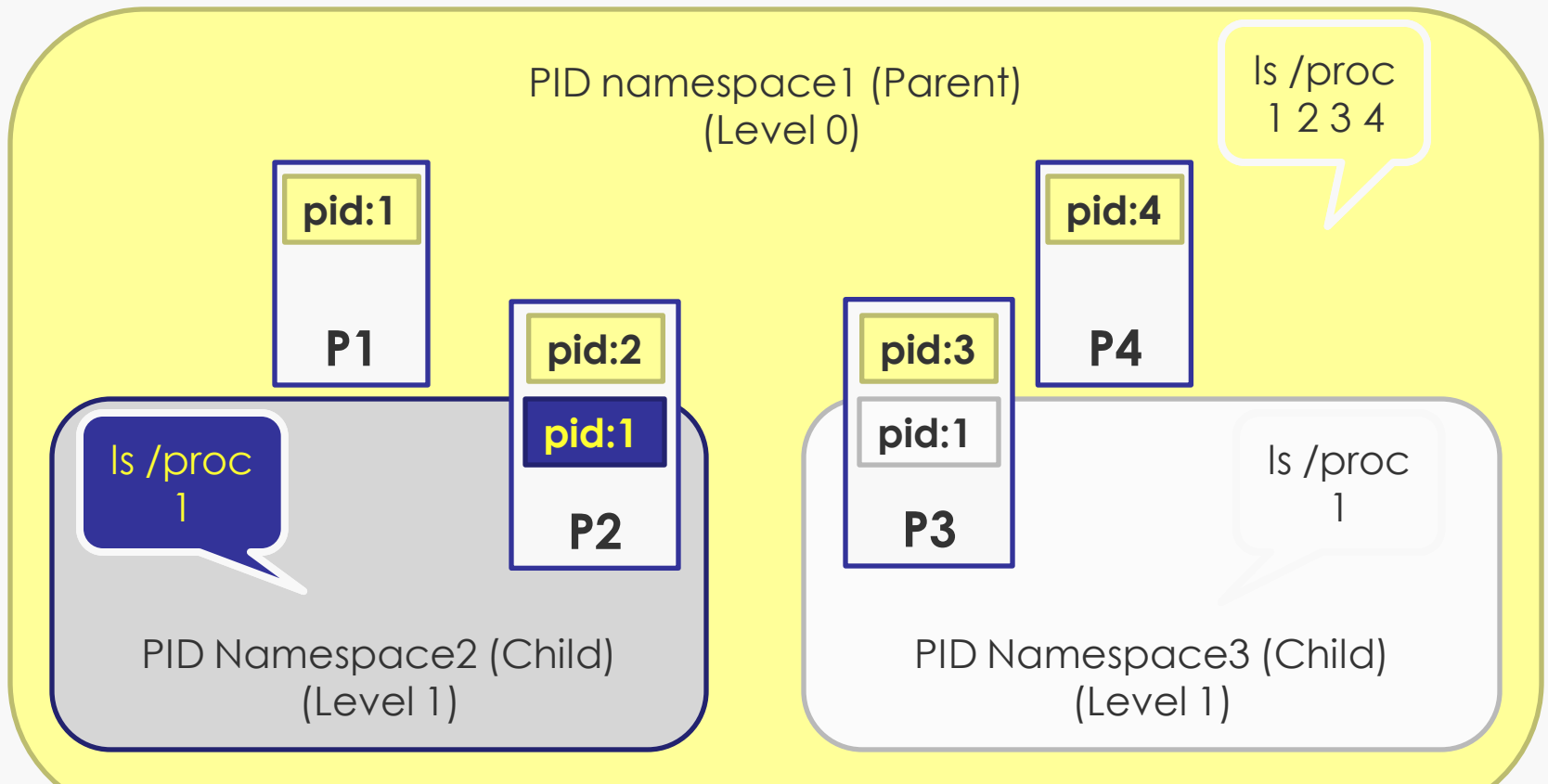

#### **User Namespace**

Biztonsághoz köthető felhasználói attribútomok izolálása

- kuid/kgid: Original uid/gid, Global
- uid/gid: user id a "user" namespaceből a kuid/kgid attribútumokba lesz átfordítva
- Csak a szülő felhasználó (parent user) NS állíthat be mappelést

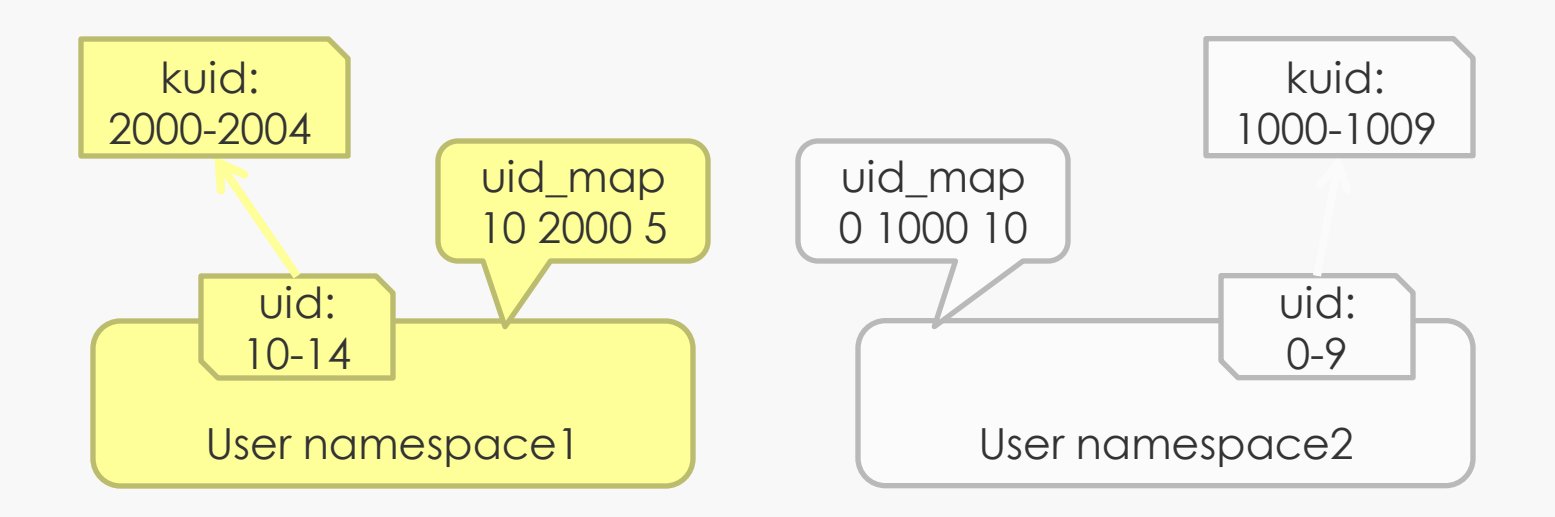

#### **User Namespace**

#### ■ Create, stat file

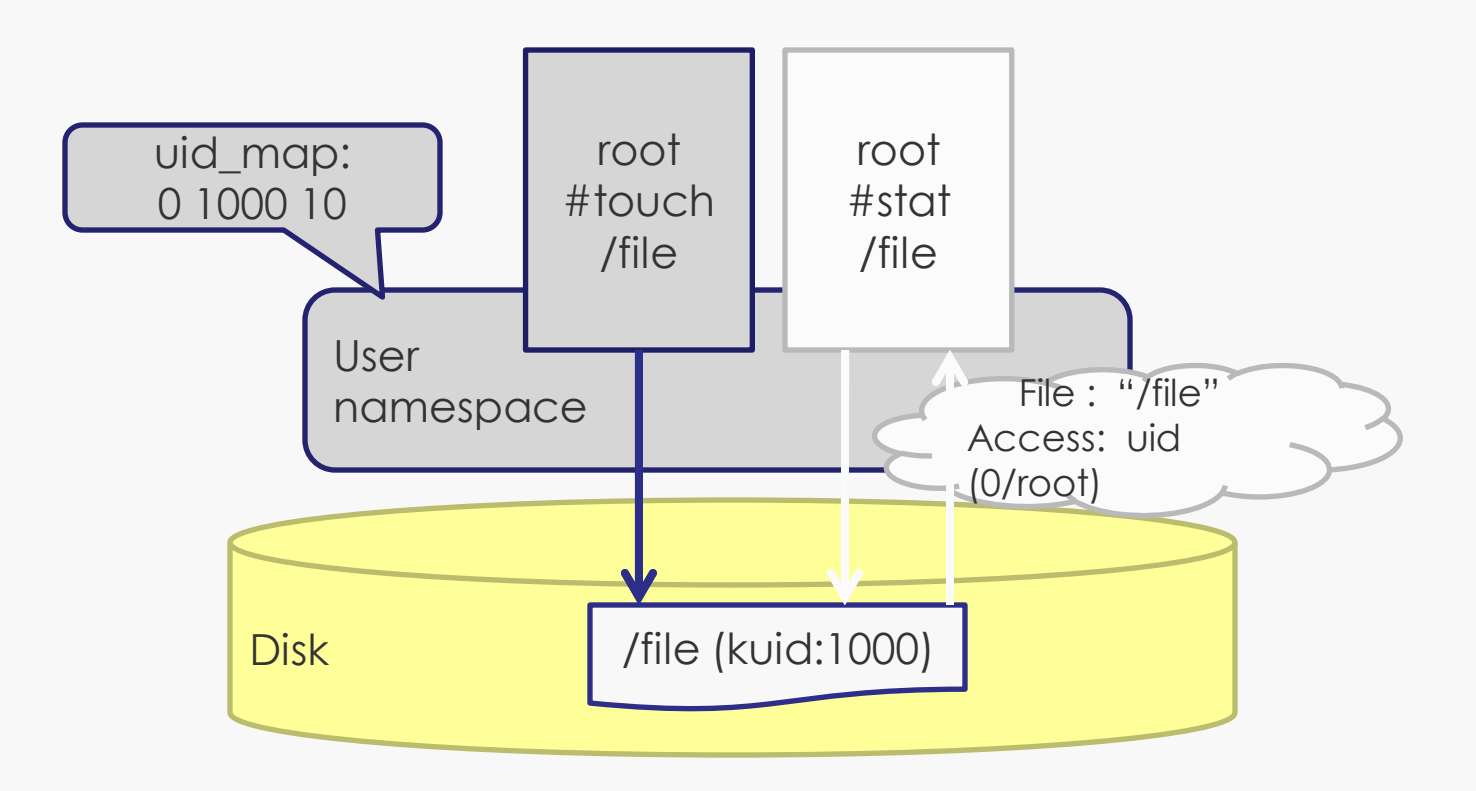

# **CGROUPS**

### **Linux cgroups**

#### » Erőforrás-felhasználás korlátozása

- » Tárolás (mem)
- » Számítás (cpu)
- » Kommunikáció (blkio)
- » Eszköz (dev)

# **LXC**

## **System API/ABI**

**Proc** 

 $\blacksquare$ /proc/<pid>/ns/

System Call

- clone
- unshare

**setns** 

#### **Proc**

- **n** /proc/<pid>/ns/ipc: ipc namespace
- **n** /proc/<pid>/ns/mnt: mount namespace
- /proc/<pid>/ns/net: net namespace
- /proc/<pid>/ns/pid: pid namespace
- **n** /proc/<pid>/ns/uts: uts namespace
- /proc/<pid>/ns/user: user namespace
- Ha adott processznek a proc fájlja ugyanaz, akkor a két processz ugyanabban a névtérben van

#### **n** clone

int clone(int (\*fn)(void \*), void \*child\_stack, int flags, void  $*arg, ...$ ;

6 flag:

CLONE\_NEWIPC,CLONE\_NEWNET, CLONE\_NEWNS,CLONE\_NEWPID, CLONE\_NEWUTS,CLONE\_NEWUSER

#### clone

új processz (process2) és IPC a namespace2-ben

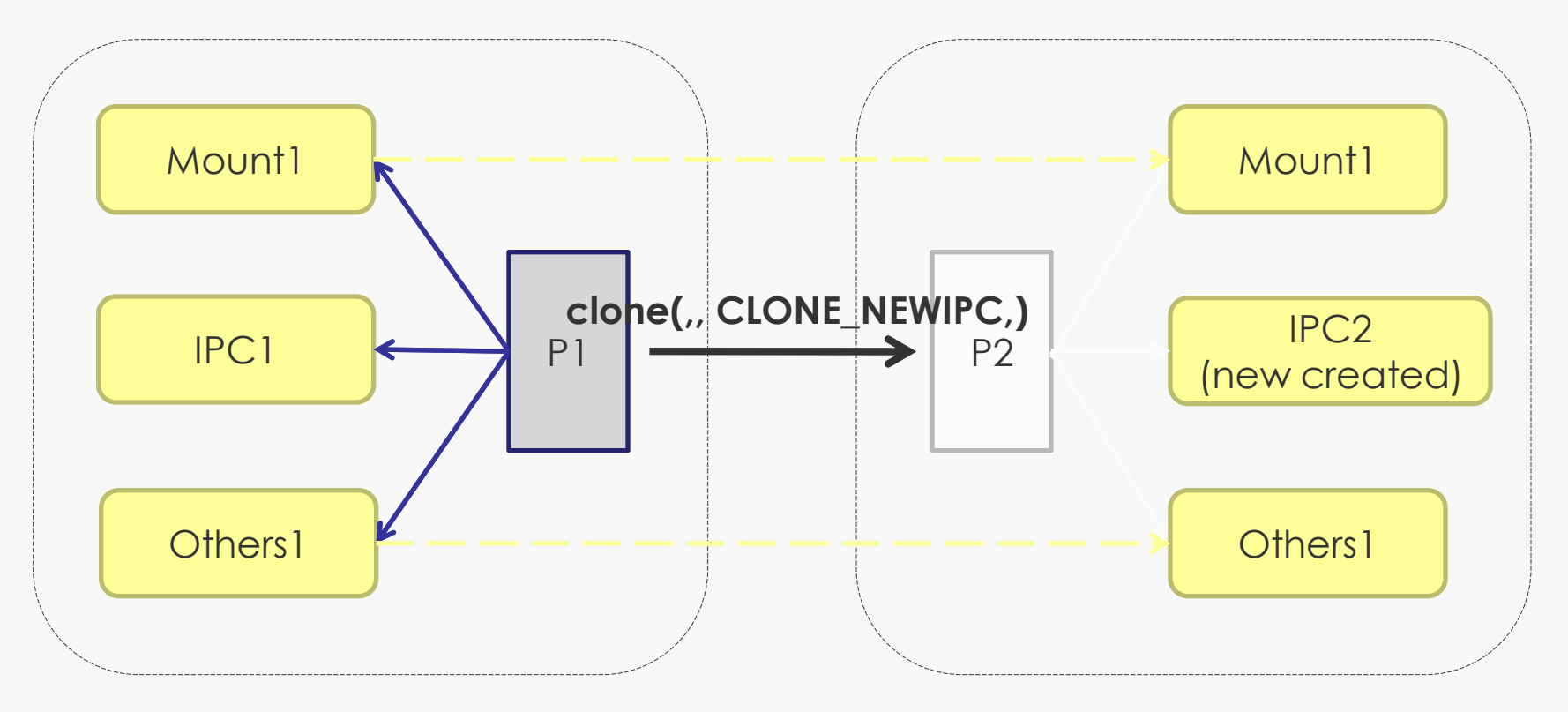

unshare int unshare(int flags);

> "user space"-ből új névtér hozható létre, új névtérbe lehet átlépni

#### unshare net namespace2 létrehozása

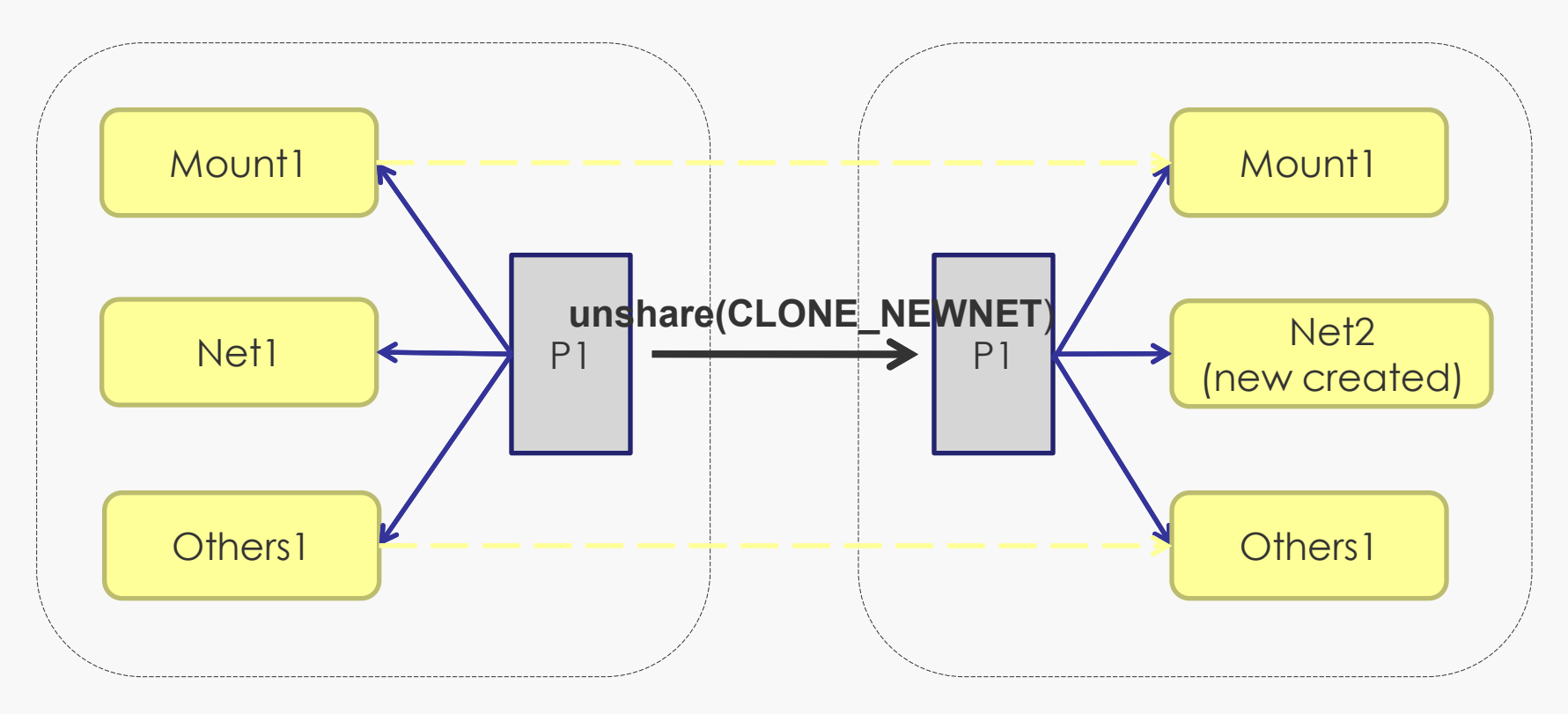

**Setns** int setns(int fd, int nstype);

Új rendszerhívás Megadja, milyen névtérbe tartozzon a processz

 $\Theta$ fd: file descriptor of namespace(/proc/<pid>/ns/\*) @nstype: type of namespace.

#### **n** setns

#### A P2 PID namespace megválzoztatása

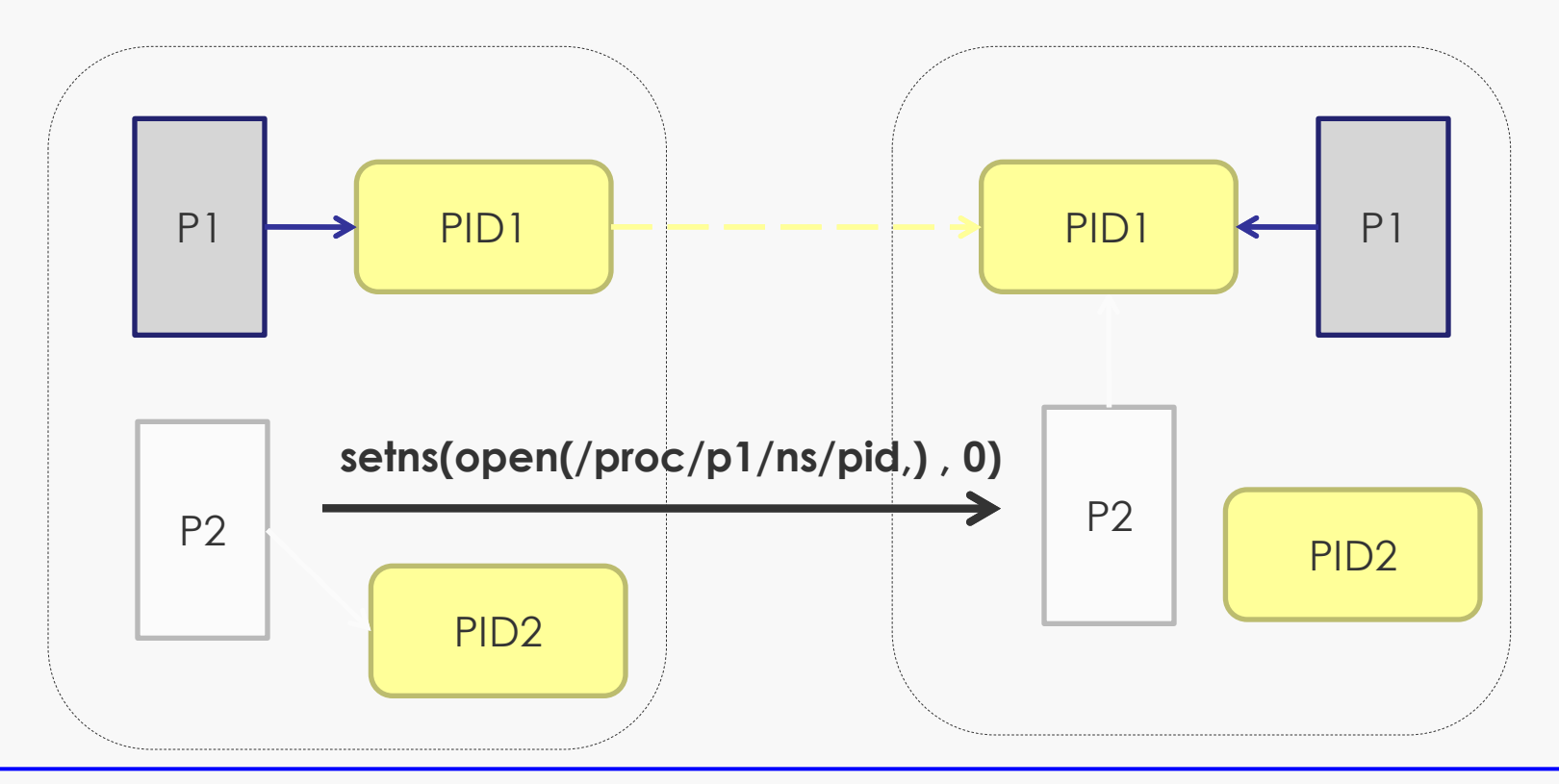

### **Libvirt LXC**

■ Libvirt LXC: userspace container management tool

- libvirt driver-ként megvalósítva
- Konténer menedzsment
- Névtér létrehozás
- Privát fájlrendszer kezelése a konténeren belül
- Konténer eszközeinek létrehozása
- Cgroup által vezérelt erőforrások

# **Összehasonlítás**

#### ■ Vékony (lightweigth) virtualizáció, csak egy OS van (= ugyanaz a kernel)

 $\blacksquare$ , host share the same kernel with guest"

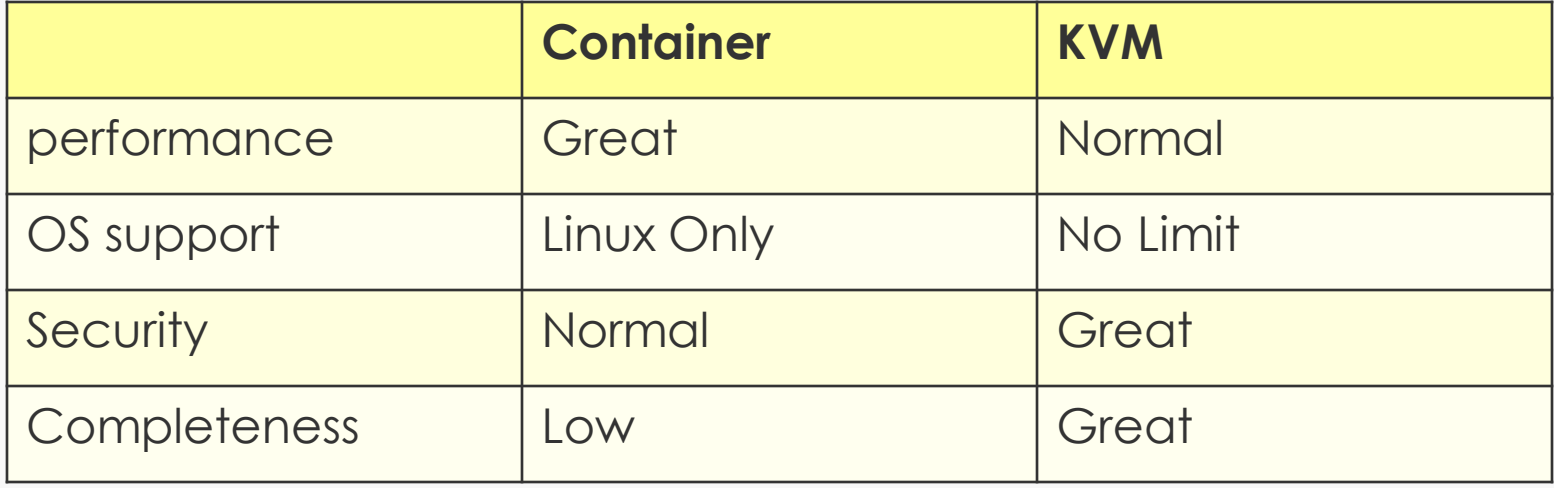

### **Felmerülő kérdések**

### ■/proc/meminfo, cpuinfo...

- Kernel space (cgroup)
- **User space (gyenge hatékonyság)**

# ■Új névtér

- Audit (user namespace-hez rendelni?)
- Syslog (szükség van rá egyáltalán?)

#### **Felmerülő kérdések**

- Bandwidth (sávszélesség kezelése)
	- **TC Qdisc** 
		- On host (hogy rendeljük hozzá a NIC-et a konténerhez)
		- **On container (felhasználó módosíthatja)**
	- **Netfilter** 
		- **Ingress bandwidth kezelése?**
- Disk quota
	- Uid/Gid Quota (sok felhasználó)
	- **Project Quota (xfs-re OK)**

# **DOCKER**

### **Mi a Docker?**

- Docker = Linux container engine
- Open Source project
	- első verzió: 3/2013 by dotCloud
	- átnevezték Docker Inc-re
- Eredetileg Python kód, később Go
- https://www.docker.io/
- git repository: https://github.com/dotcloud/docker.git

## **Docker terminológia**

- » Képfájl (image) = egy VM-nek megfelelő fájl együttes, amely tartalmaz minden olyan kiegészítést (lib, db, config, stb), ami szükséges az igényelt alkalmazás futtatásához
- » Konténter (container) = egy Docker image futtatott példánya
- » Tárház (registry) = képfájlok tára
	- » Alapesetben helyi (on-host)
	- » A Docker cég fenntart egy nyilvános, globális, on-line adatbázist (github-hoz hasonló)

#### **Mi a Docker?**

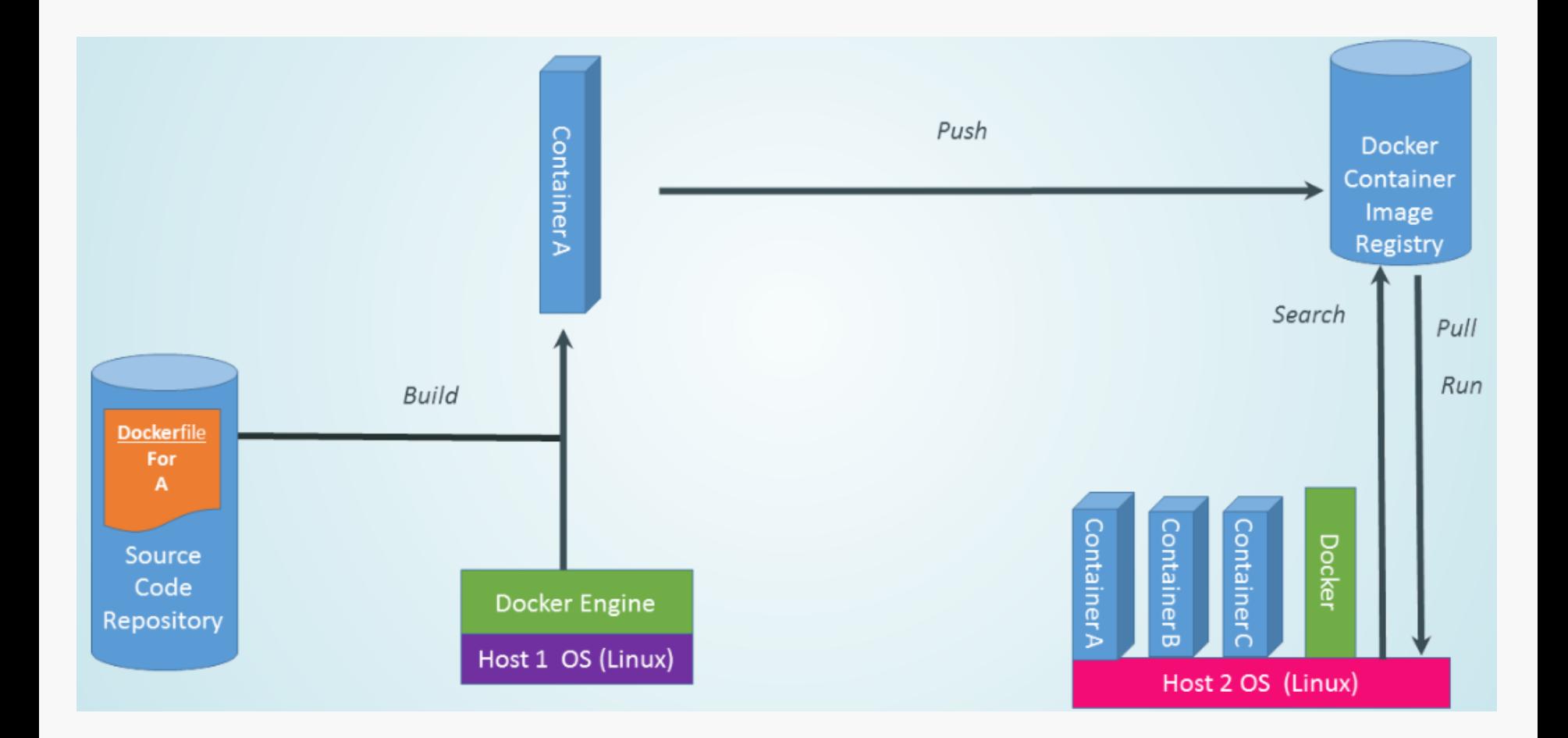

#### **Docker Engine**

- » start docker service
- » Minden "docker parancsot" ez hajt végre
- » Nyilvántartja a lokális hoston levő képfájlokat

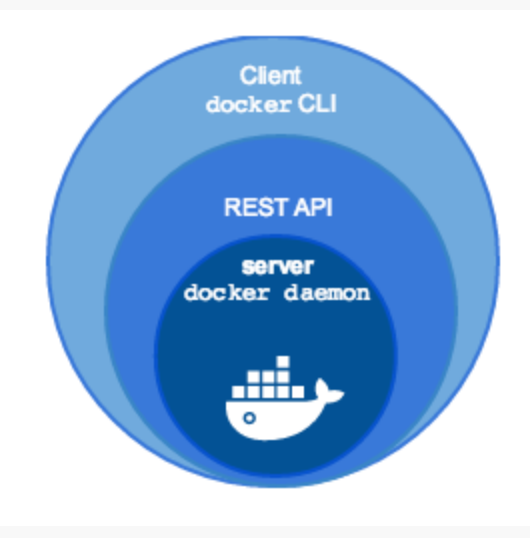

#### **Docker rendszer áttekintés**

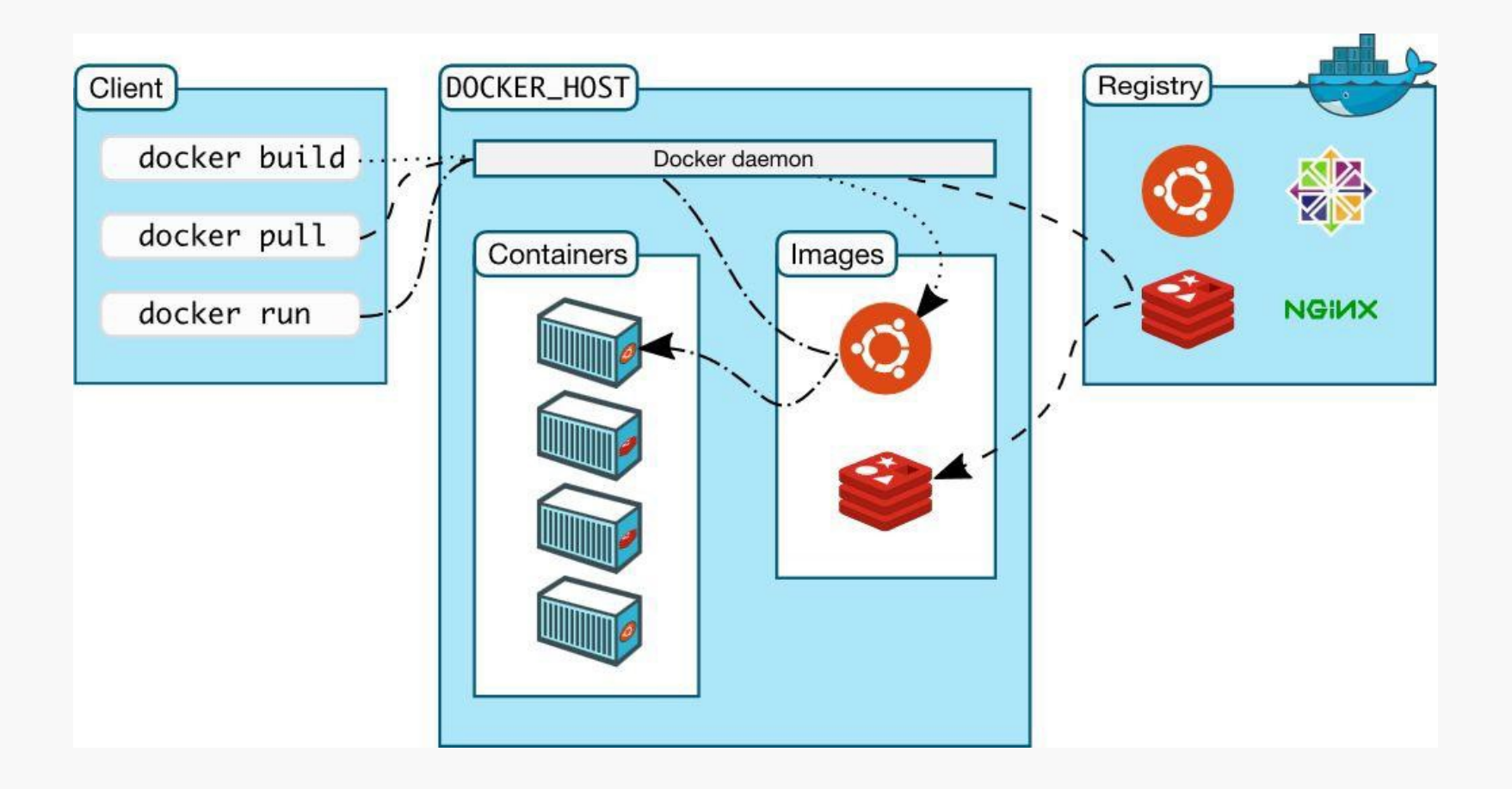

# **Docker képfájlok**

- » Rétegektből áll
- » Unió típusú fájlrendszer
	- » union file system
	- » Az összes rétegből egy képfájlt generál
	- » A rétegeket tömörítve tárolja
- » Sablon alapján létrehozva
	- » Dockerfile
	- » Kiinduálsi pint: base image (e.g. ubuntu, fedora, stb.)
	- » Saját szinatxis az újabb rétegek hozzáadásához
- » Adott képfájl rétegeinek látványos megjelenítése:
	- » https://imagelayers.io/

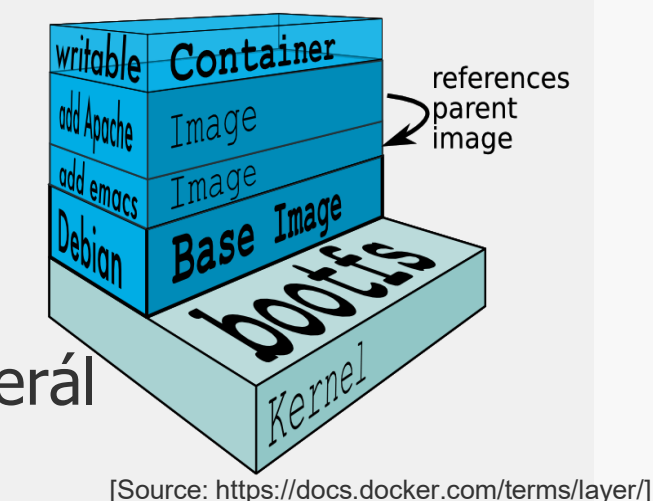

#### **Docker Machine**

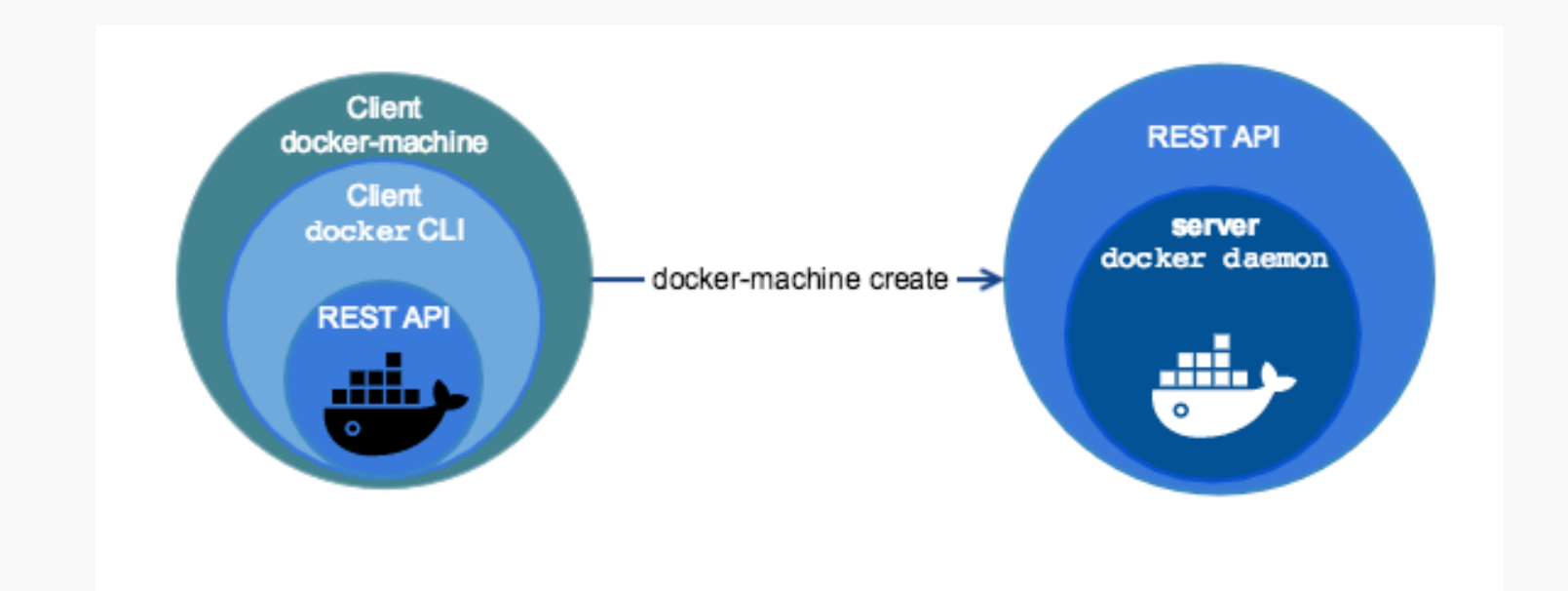

» Távoli állomásokon is lehet konténereket kezelni

#### **Docker Machine**

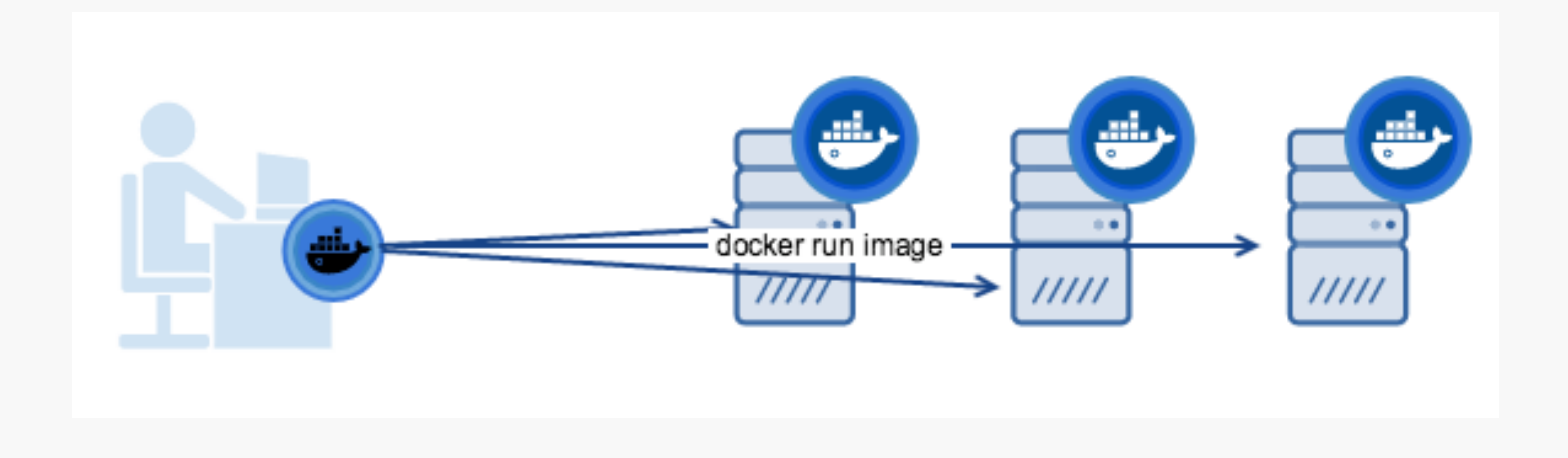

» Távoli állomásokon is lehet konténereket kezelni » saját parancsa van (docker-machine)

### **Docker Compose**

- » Több szolgáltatást (konténert) indít egyszerre
- » Dockerfile -> alkalmazások sajátosságai
- » docker-compose.yml
- » docker-compose up

version: '2' services: web:  $buid:$ ports:  $-$  "5000:5000" volumes:  $.$  : / code - logvolume01:/var/log links: - redis redis:  $image:$ ) $redis$ volumes:  $logvolume@1: {}$ 

## **Docker workflow 1/2**

- » Egy dev környezetben dolgozik (local machine or container)
- » Konténerben fut a többi szolgáltatás (services) (pl. adatbázisok)
	- » És ugyanúgy működik
- » A "valós" működés tesztelése során :
	- » Másodpercek alatt fordul (build)
	- » Azonnal fut

# **Docker workflow 2/2**

- » Ha a lokális build OK, akkor
	- » Feltölthető a registry-be (public/private)
	- » Automatikusan futtatható
	- » Üzemi (production, enterprise) környezetben
	- » Egyszerű átjárást biztosít a dev és production környezet között
- » Hiba esetén: Rollback
	- » Vissza lehet térni egy korábbi verzióra

## **a.) Képfájlok készítése -Docker images- (run/commit megoldással)**

- » 1) docker run ubuntu bash
- » 2) apt-get install this and that
- » 3) docker commit <containerid> <imagename>
- » 4) docker run <imagename> bash
- » 5) git clone git://.../mycode
- » 6) pip install -r requirements.txt
- » 7) docker commit <containerid> <imagename>
- » 8) repeat steps 4-7 as necessary
- » 9) docker tag <imagename> <user/image>
- » 10) docker push <user/image>

# **a.) Előnyök/hátrányok**

- » Előnyök
- Kényelmes, ismert lépések
- roll back/forward szükség szerint
- » Hátrányok
- Kézi-vezérelt folyamat
- Iteratív változások "felgyűlnek"
- Teljes újrafordítás (rebuild) folyamata sok hibalehetőséget tartogat

# **b.) Docker files**

- » RUN apt-get -y update
- » RUN apt-get install -y  $q++$
- » RUN apt-get install -y erlang-dev erlang-manpages erlang-base-hipe ...
- » RUN apt-get install -y libmozjs185-dev libicu-dev libtool ...
- » RUN apt-get install -y make wget
- » RUN wget http://.../apache-couchdb-1.3.1.tar.gz | tar -C /tmp -zxf-
- » RUN cd /tmp/apache-couchdb-\* && ./configure && make install
- » RUN printf "[httpd]\nport =  $8101$ \nbind address = 0.0.0.0" >
- » /usr/local/etc/couchdb/local.d/docker.ini

EXPOSE 8101

CMD ["/usr/local/bin/couchdb"]

docker build -t author\_name/couchdb

# **b.) Előnyök**

- » Gyorsan tanulható
- » Könnyen újra-fordítható
	- » Caching rendszer segíti ezt
- » Egy fájlban meghatározható a build folyamat

## **Docker – miért gyors?**

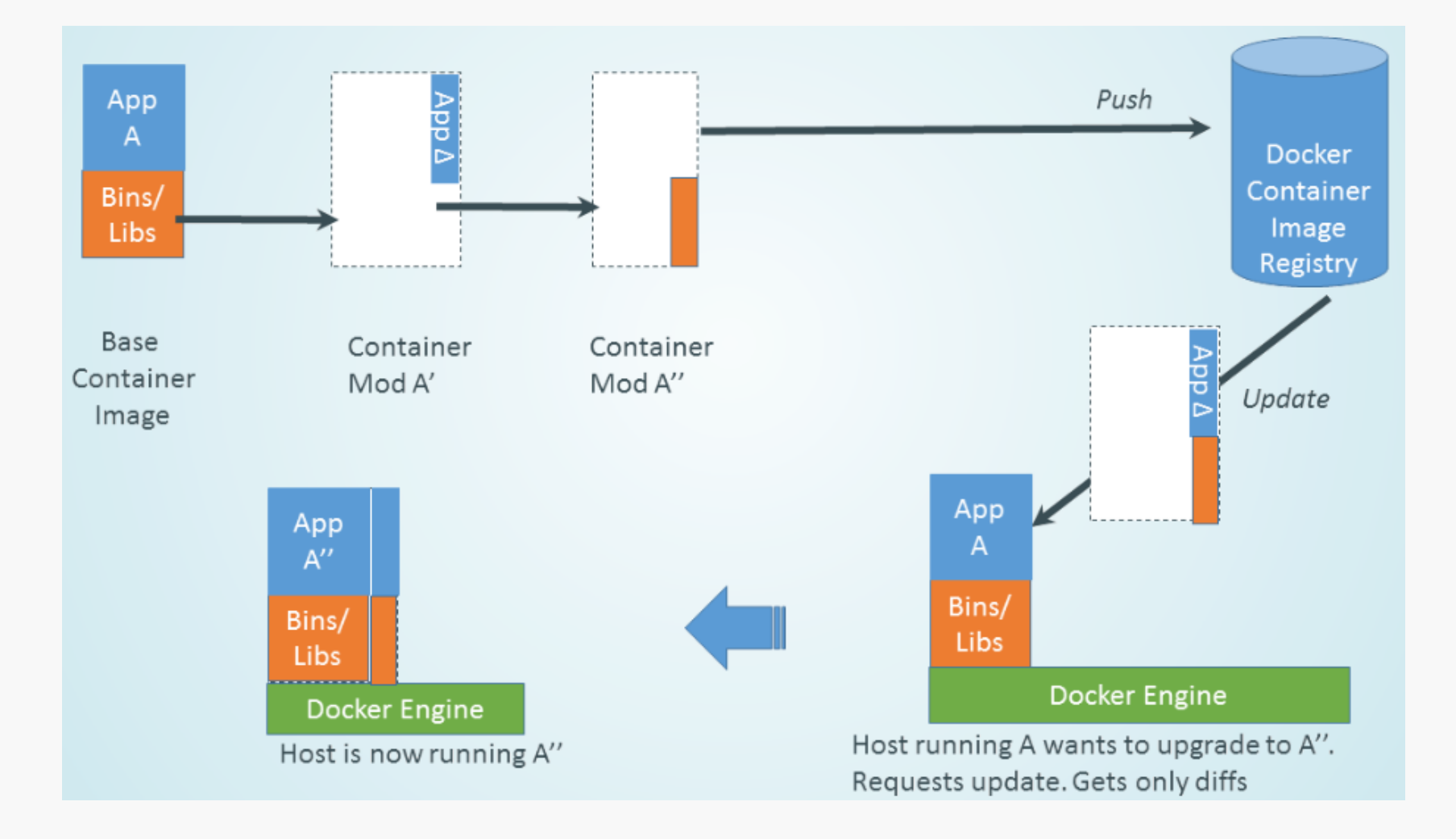

### **Docker**

- » Multi-arch, multi-OS
- » Stabil kontroll API
- » Stabil plugin API
- » Hibatűrés (resiliency)
- » Aláírással ellátott
- » Klaszeterezhető

### **Docker vs. VM**

- » **Latency**: Applications with a low tolerance for latency are going to do better on physical. This something we see quite a bit in financial services (trading applications are prime example).
- » **Capacity**: VMs made their bones by optimizing system load. If your containerized app doesn't consume all the capacity on a physical box, virtualization still offers a benefit here.
- » **Mixed Workloads**: Physical servers will run a single instance of an operating system. So, you if you wish to mix Windows and Linux containers on the same host, you'll need to use virtualization
- » **Disaster Recovery**: Again, like capacity optimizations, one of the great benefits of VMs are advanced capabilities around site recovery and high availability. While these capabilities may exist with physical hosts, the are a wider array of options with virtualization.
- » **Existing Investments and Automation Frameworks** : A lot of the organizations have already built a comprehensive set of tools around things like infrastructure provisioning. Leveraging this existing investment and expertise makes a lot of sense when introducing new elements.
- » **Multitenancy**: Some customers have workloads that can't share kernels. In this case VMs provide an extra layer of isolation compared to running containers on bare metal.
- » **Resource Pools / Quotas**: Many virtualization solutions have a broad feature set to control how virtual machines use resources. Docker provides the concept of [resource constraints,](https://docs.docker.com/engine/reference/run/#runtime-constraints-on-resources) but for bare metal you're kind of on your own.
- » **Automation/APIs**: Very few people in an organization typically have the ability to provision bare metal from an API. If the goal is automation you'll want an API, and that will likely rule out bare metal.
- » **Licensing Costs**: Running directly on bare metal can reduce costs as you won't need to purchase hypervisor licenses. And, of course, you may not even need to pay anything for the OS that hosts your containers.

# **Docker előnyei**

- » Könnyű installációs folyamat
- » Minden alkalmazás fut rajta, sok környezetben
- » Ismételhető build folyamat
- » Nagy hype, erős közösség, gyors javítások
- » Új virtualizációs folyamatok

### » **Hátrány**

- » A Docker konténer típusa
	- » A gazdarendszer OS-e határozza meg
- » "Orchestration"
- » Hálózati kommunikáció <sup>65</sup>

# **Docker hátrányai**

- » A Docker konténer típusa
	- » A gazdarendszer OS-e határozza meg
- » "Orchestration"
- » Hálózati kommunikáció
- » De: jelentős és még mindig aktív fejlesztések az elmúlt félévben is
	- » A hype és erős közösség előnye

# **Biztonság?**

- » Docker elérése REST API-n keresztül HTTP felett?
	- » Authentikáció!
- » Docker démon root jogokkal fut
	- » A konténerek már OK
	- » "visszanyúlhatnak"?
- » docker-1.3 --cap-add, --cap-drop
	- » man capabilities
	- » "overview of Linux capabilities"
	- » "Starting with kernel 2.2"
	- » "per-thread attribute"
- » Várhatóan további változások lesznek
	- » Docker démon

# **Források**

» Docker történet dióhéjban:

http://www.infoworld.com/article/3025870/paas/the-sunsets-on-original-docker-paas.html

» Docker áttekintés:

http://www.linuxjournal.com/content/docker-lightweightlinux-containers-consistent-development-and-deployment

» "The Docker Book"

http://www.dockerbook.com/#toc

» Docker Meetup @Budapest http://www.ustream.tv/recorded/60277876

## **Docker állapotgép**

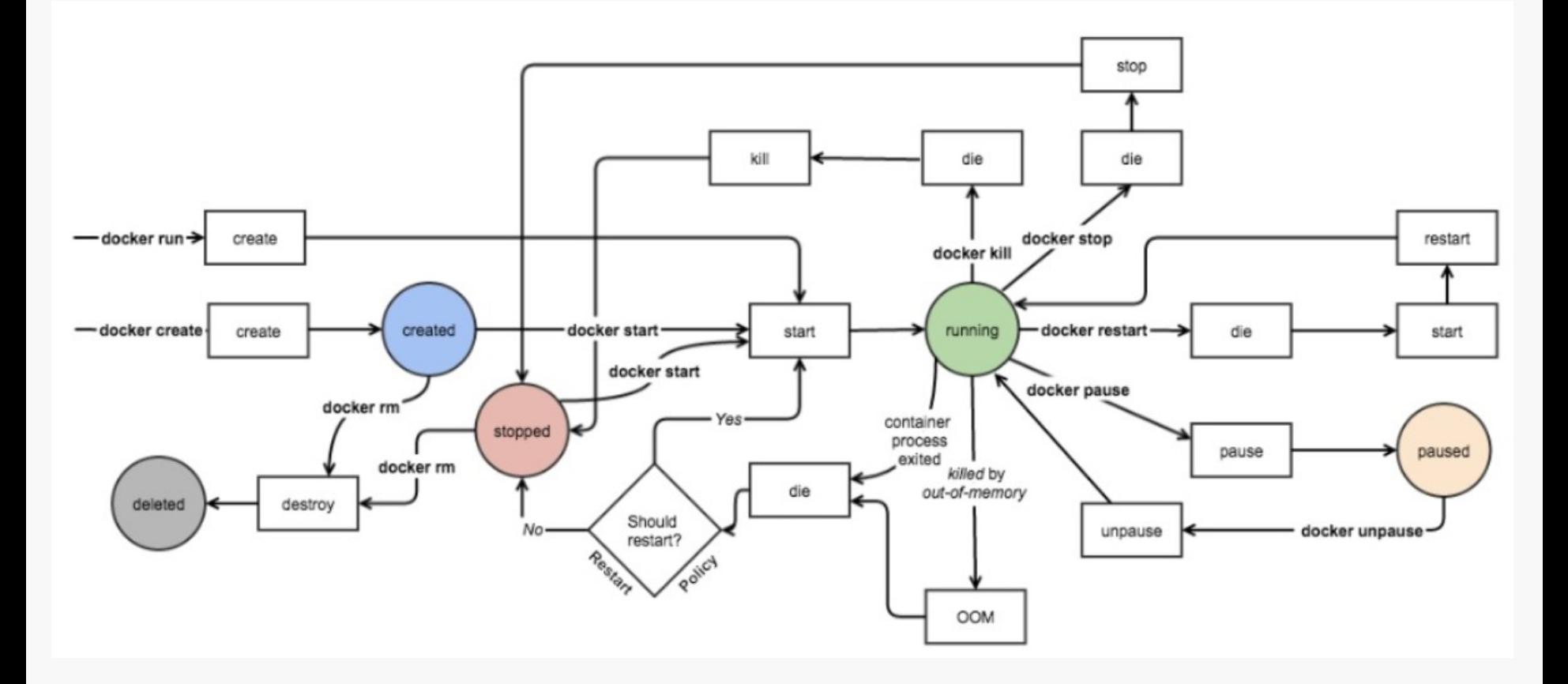

» die, kill ≠ destroy